## **UMA FERRAMENTA PARA PROCESSAR OS DADOS DO SENSOR SEAWIFS NO FORMATO HDF**

## $EGIDIO ARAI<sup>1</sup>$ CARLOS HO SHIH NING<sup>1</sup> YOSIO EDEMIR SHIMABUKURO<sup>1</sup>

<sup>1</sup>INPE - Instituto Nacional de Pesquisas Espaciais Caixa Postal 515 - 12201-970 - São José dos Campos - SP, Brasil {egidio, yosio}@ltid.inpe.br

**Abstract** The increase of amount of data due to the availability of several new remote sensors, NASA (*National Aeronautics and Space Administration*) adopted the HDF data format as standard for storing and distributing these data. Most of the tools to process the data in this format were available for Unix environment. Then the objective of this work is to present a tool for processing the SeaWiFS data which are in HDF format. This tool is developed for a PC/Windows platform and is designed to be modified to process data from other sensors.

**Keywords:** remote sensing, image processing, SeaWiFS, HDF.

#### **1. Introdução**

O aumento considerável de satélites de recursos naturais (observação da Terra) nos últimos anos, trazendo a bordo uma variedade de sensores multiespectrais, trouxe também o problema do grande volume de dados, pois são basicamente constituídos de imagens. O gerenciamento, a distribuição e o processamento destes dados são complexos, não só pelo tamanho, mas devido à necessidade de torná-lo "portável" para uma variedade de plataformas computacionais. Neste contexto, a padronização comportando os vários formatos e diferentes tipos de metadados, tendem a facilitar a transferência dos arquivos.

A NASA (*National Aeronautics and Space Administration*) adotou o formato HDF (*Hierarchical Data Format*) como padrão para o armazenamento dos dados de sensores remotos nos programas e projetos sob a sua responsabilidade (Ullman, 2001). Como exemplo, os dados provenientes dos sensores a bordo dos satélites Terra e Aqua do programa EOS (*Earth Observing System*), se encontram no formato HDF, bem como os dados do Projeto SeaWiFS (*Sea-viewing Wide Field-of-View Sensor*), da missão *TRMM (Tropical Rainfall Measuring Mission*), do satélite Landsat 7, etc.

A maioria dos sistemas existentes para processar as imagens neste formato foi desenvolvida para estações de trabalho, gerando uma deficiência na plataforma PC/Windows. Com o intuito de suprir parte deste problema, o objetivo deste trabalho é apresentar uma ferramenta para processar imagens do sensor SeaWiFS que se encontram no formato HDF.

#### **2. O formato HDF (Hierarchical Data Format)**

O formato HDF foi desenvolvido pelo "National Center for Supercomputing Applications" (NCSA) da Universidade de Illinois com o intuito de compartilhar dados em ambientes distribuídos e orientado para dados científicos (Earnshaw e Wiseman, 1992).

O HDF é um formato que permite acomodar diferentes tipos de dados num único arquivo. Este formato foi criado para reduzir o tempo gasto na conversão de diferentes conjuntos de dados para um formato familiar. Entre várias informações, podem-se incluir neste formato de dados: imagens brutas, paleta de cores, conjunto de dados multidimensionais, anotações informativas, tabelas, e grupo de dados, como mostrado na **Figura 1**.

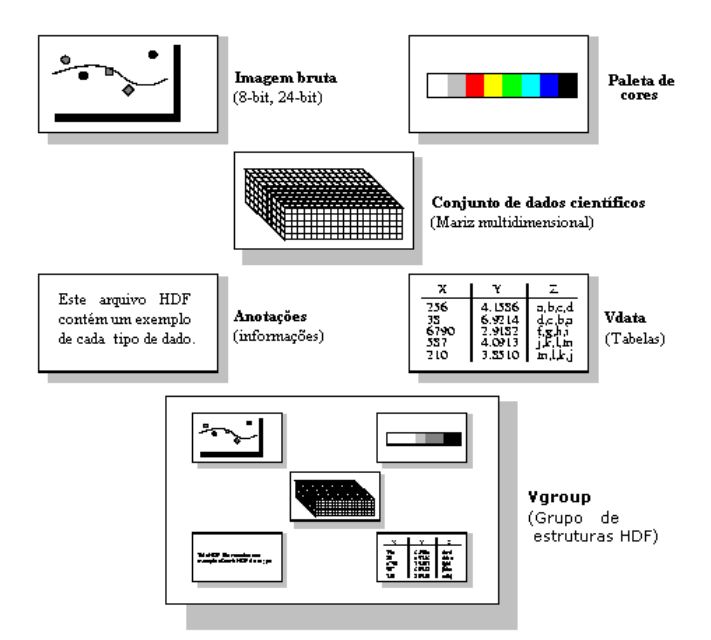

**Figura 1** - Possíveis estruturas dos dados HDF.

O NCSA colocou à disposição do público as bibliotecas de rotinas básicas para diversas plataformas, nas linguagens de programação C e FORTRAN-77. As bibliotecas se encontram disponíveis para as plataformas: Sun/Solaris, SGI/Irix, HP/HPUX, DEC/Open VMS, PC/Linux, PC/Windows e Machintosh/MacOS.

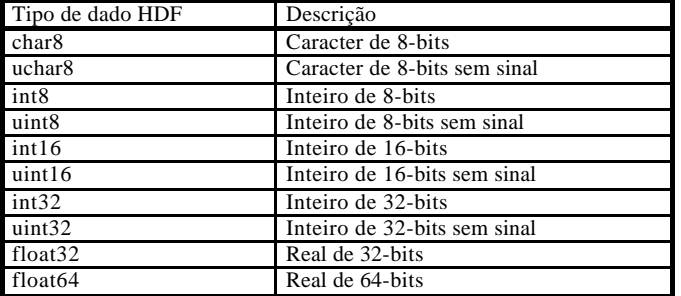

Os tipos de dados padrões suportados pela biblioteca HDF podem ser vistos na **Tabela 1**. **Tabela 1** – Tipos de dados fundamentais suportados pelo HDF.

#### **3. Alguns softwares que processam o formato HDF**

Alguns softwares gratuitos existentes para microcomputadores permitem a visualização de dados na forma mais elementar (números), podendo ainda visualizar imagens quando estas estão armazenadas sob a forma de imagem. Entretanto, esta não é uma condição das imagens de satélites quando estes são tratados e utilizados como conjunto de dados científicos. Entre os softwares gratuitos existentes disponíveis para microcomputadores podemos destacar o *HDF Explorer* da Space Research Inc., no qual é possível visualizar os textos, os dados numéricos e imagens, desde que as imagens não tenham sido armazenadas como conjunto de dados científicos. Um outro programa gratuito que possui funcionalidades semelhantes é o HDFView do NCSA. É uma ferramenta baseada em JAVA que também não possibilita a visualização de imagens armazenadas como conjunto de dados científicos.

Existe ainda os softwares comerciais como por exemplo o IDL (Interactive Data Language). O IDL é um ambiente completo para análise e visualização interativa de dados de qualquer natureza. Também oferece suporte para alguns formatos de dados incluindo CDF, netCDF e HDF.

Outro software comercial que dispõe de facilidades para a extração de dados armazenados em HDF é o ENVI (Environment for Visualizing Images). Trata-se de um software completo para uso em processamento de imagens em Sensoriamento Remoto. Ele opera em plataformas PC/Windows, estações de trabalho/Unix e Macintosh. Como o ENVI é desenvolvido em IDL, ele permite o completo acesso dessa linguagem e também a expansão de suas funcionalidades.

# **4. O sistema WinHDF**

O sistema WinHDF foi desenvolvido na plataforma PC/Windows, que foi escolhida devido a sua ampla utilização e pela facilidade de sua aquisição, uma vez que as estações de trabalho que utilizam o sistema operacional Unix são de alto custo e de difícil manutenção e gerenciamento. Além disso, a escassez de sistemas computacionais, nesta plataforma, que sejam capazes de processar imagens no formato HDF armazenados como conjunto de dados científicos, motivou o seu desenvolvimento.

O processo da decodificação de dados do sistema faz uso da biblioteca de baixo nível do HDF, na versão HDF4.1r4. As imagens do sensor SeaWiFS se encontram com a resolução radiométrica de 12 bits e armazenadas em inteiro de 16 bits. O sistema possibilita a conversão dessas imagens para 8 bits (255 níveis de cinza) ou a manutenção dos 16 bits.

A **Figura 2** apresenta um exemplo de visualização de uma imagem SeaWiFS no sistema WinHDF.

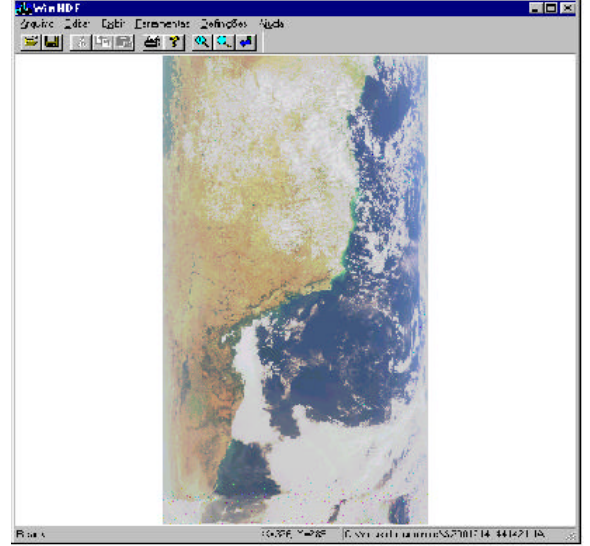

**Figura 2** – Visualização de imagem no WinHDF do sensor SeaWiFS no formato HDF.

## **5. Conclusão**

O sistema desenvolvido está apto a realizar a extração das imagens do sensor SeaWiFS que se encontram no formato HDF, possuindo ainda recursos para processar estas imagens e armazena-las em um formato em que possa ser importada por um sistema geográfico de informação.

A inclusão de leitura de outros sensores pode ser efetuado através de pequenas modificações no sistema, com inclusão de módulos específicos para cada novo sensor.

## **Referências**

Earnshaw, R. A.; Wiseman, N. **An Introductory Guide to Scientific Visualization.** Alemanha. 1992. 156 p..

Ullman, R. Status and Plans for HDF-EOS, NASA's Format for EOS Standard Products. [on line]. <http://hdfeos.gsfc.nasa.gov/hdfeos/HDFEOS\_status/HDFEOSStatus.htm>. Jul. 2001.